## **Deleting a Channel**

To delete a channel, proceed as follows:

1. Click the [ i ] icon of the channel you wish to delete.

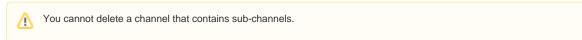

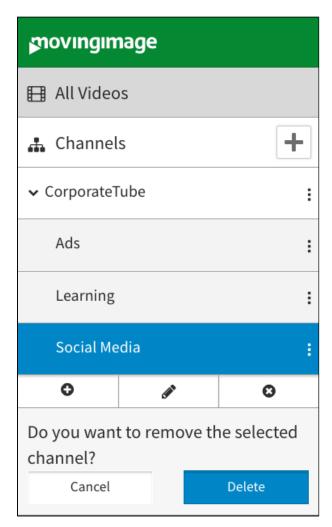

3. Confirm by clicking the [ button.

The channel will be deleted.